## **Seminar: SEDP 2023 [hasel.dev/teachings/hs23-sedp](https://hasel.dev/teachings/hs23-sedp/)**

**Prof. Dr. Thomas Fritz Dr. André Meyer Alexander Lill**

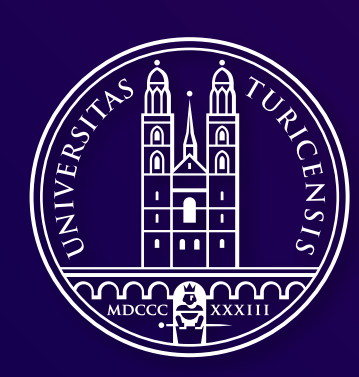

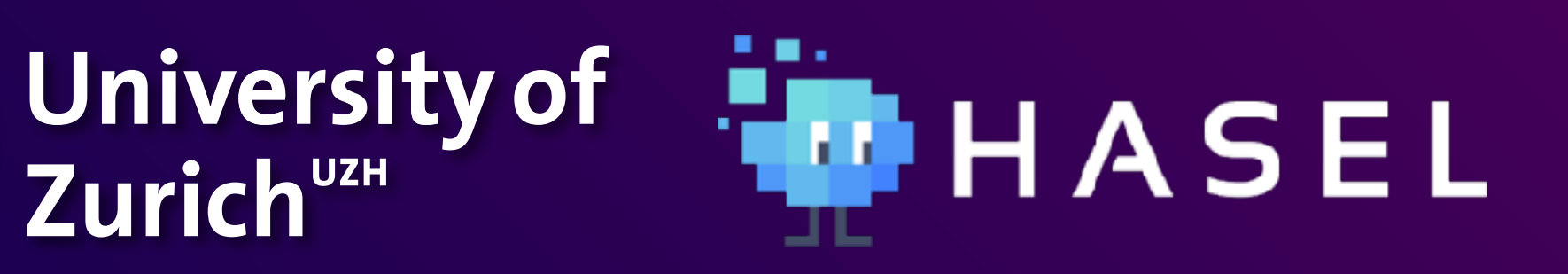

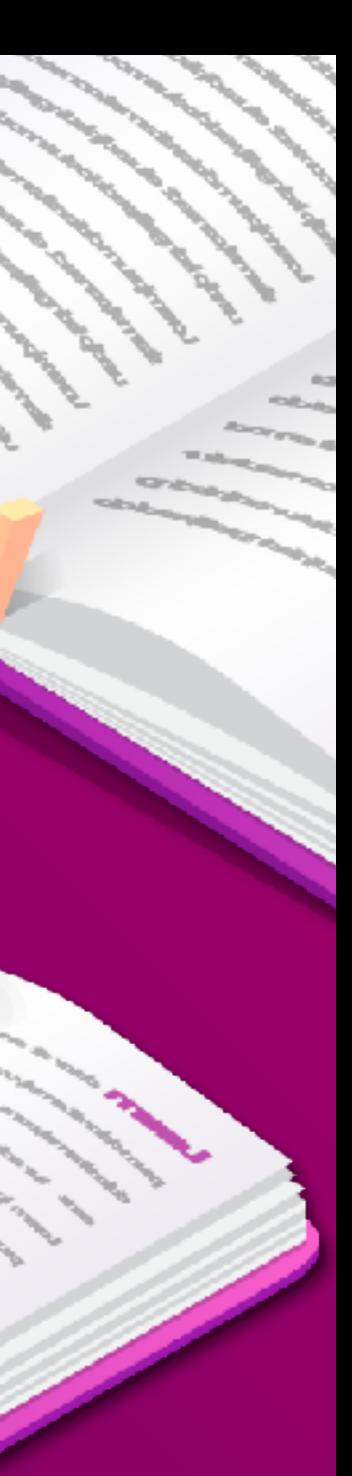

### based on slides by Dr. Pasquale Salza

# **Produce a Literature Review**

1

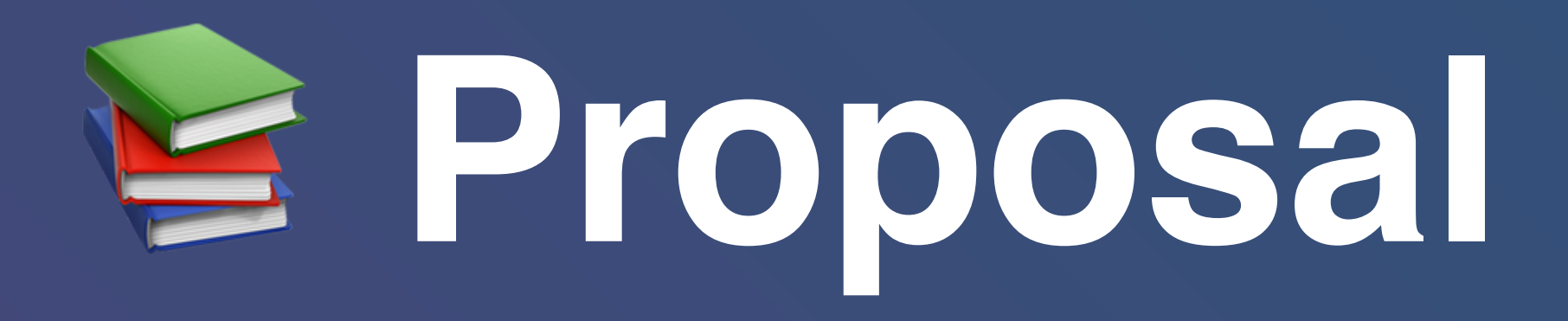

- A literature review is a major part of the proposal
- You want to show
	- what else has been done in the area of interest
	-

• how your proposal is different / complements / extends previous work

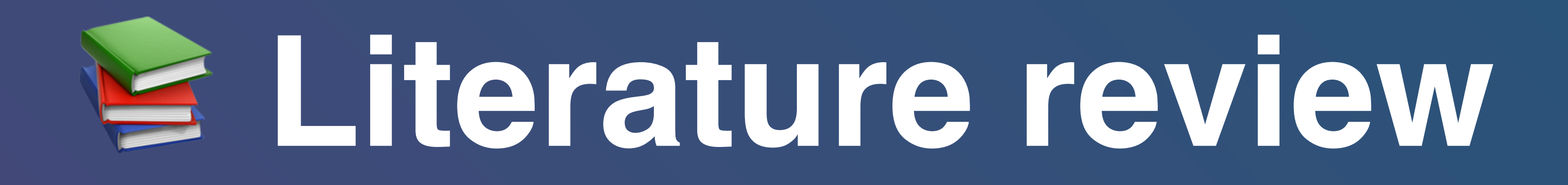

# • Aims at identifying, evaluating, and interpreting all available research

about a particular research question, topic area, or phenomenon of interest

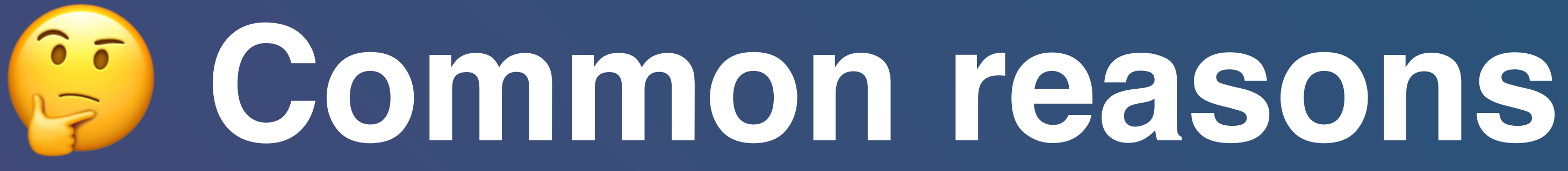

- Summarize the existing evidence
- Identify any gaps in current research to suggest areas for further investigation
- activities
- Support/contradict hypotheses
- Assist the generation of new hypotheses

• Provide a framework/background to appropriately position new research

# **Review process**

- 1. *Plan*: define the research goals, questions, and a review protocol
- 2. *Conduct*: retrieve primary studies, select the studies, assess the quality, and extract metadata
- 3. *Report*: create the final document

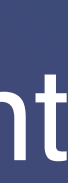

**Write review report**

**Report**

**Synthesize data**

## **Validate review protocol Extract required data Assess study quality Select primary studies Identify relevant research Conduct Develop review protocol Specify research questions**

**Validate report**

**Plan**

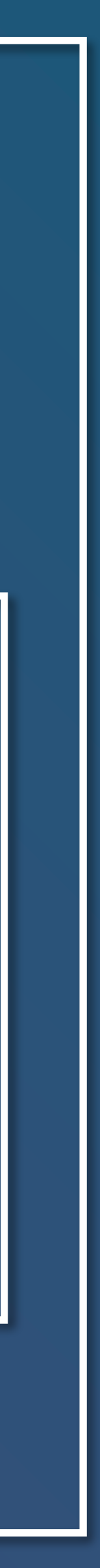

# Reference example of a systematic review

Information and Software Technology 119 (2020) 106241

Contents lists available at ScienceDirect

journal homepage: www.elsevier.com/locate/infsof

### Intelligent software engineering in the context of agile software development: A systematic literature review

Mirko Perkusich\*, Lenardo Chaves e Silva, Alexandre Costa, Felipe Ramos, Renata Saraiva, Arthur Freire, Ednaldo Dilorenzo, Emanuel Dantas, Danilo Santos, Kyller Gorgônio, Hyggo Almeida, Angelo Perkusich

Federal University of Campina Grande, Campina Grande, PB, Brazil

### ARTICLE INFO

Keywords: Intelligent software engineering Agile software development Search based software engineering

### ABSTRACT

CONTEXT: Intelligent Software Engineering (ISE) refers to the application of intelligent techniques to software engineering. We define an "intelligent technique" as a technique that explores data (from digital artifacts or domain experts) for knowledge discovery, reasoning, learning, planning, natural language processing, perception

Information and Software Technology

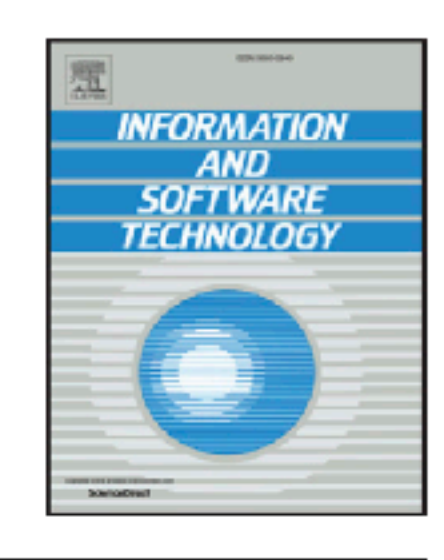

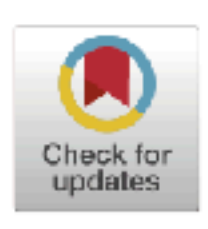

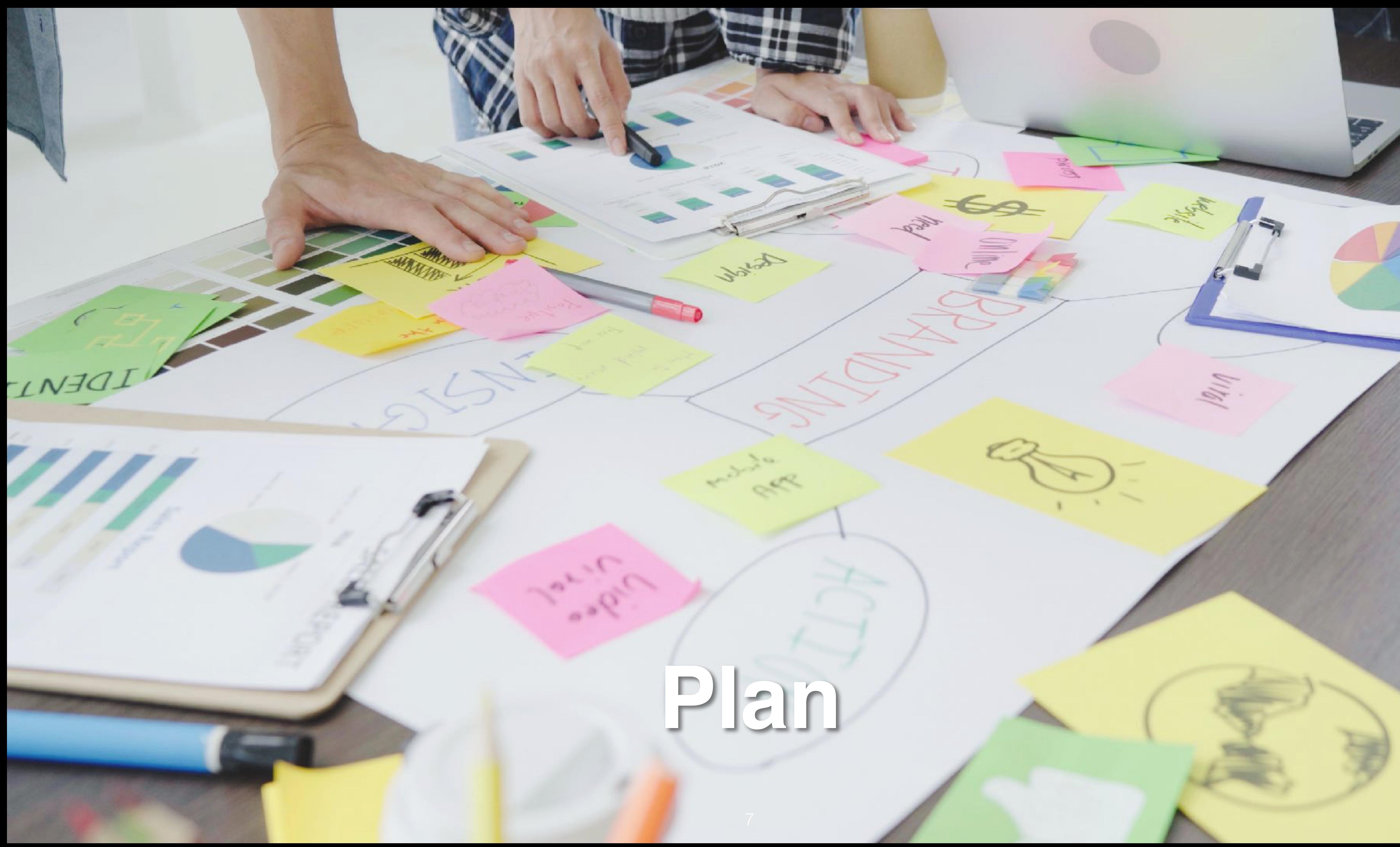

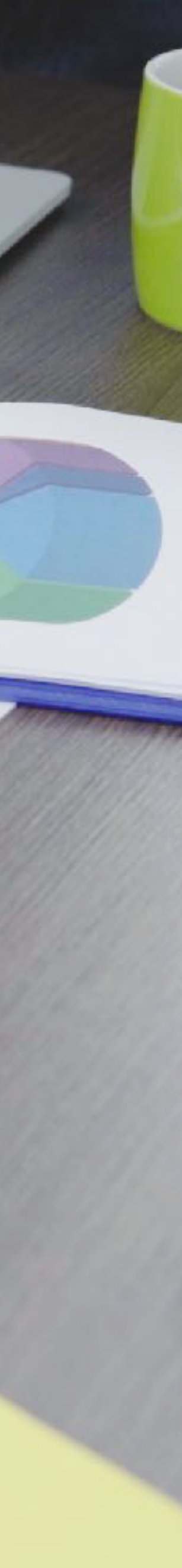

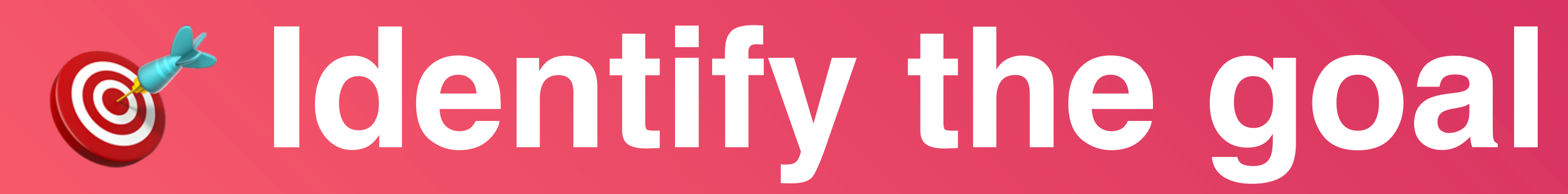

- We aim at identifying a *main goal* for the whole review
- It usually gives the title to the review

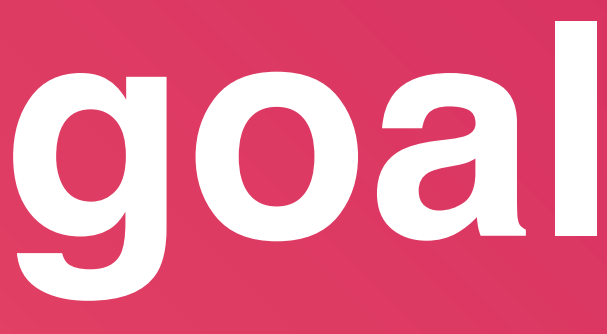

8

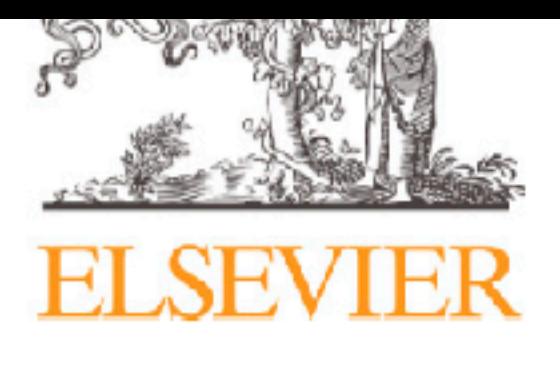

journal homepage: www.elsevier.com/locate/infsof

## Intelligent software engineering in the context of agile software development: A systematic literature review

Mirko Perkusich\*, Lenardo Chaves e Silva, Alexandre Costa, Felipe Ramos, Renata Saraiva, Arthur Freire, Ednaldo Dilorenzo, Emanuel Dantas, Danilo Santos, Kyller Gorgônio, Hyggo Almeida, Angelo Perkusich

Federal University of Campina Grande, Campina Grande, PB, Brazil

### ARTICLE INFO

Keywords: Intelligent software engineering Agile software development Search-based software engineering Machine learning Bayesian networks Artificial intelligence

### ABSTRACT

CONTEXT: Intelligent Software Engineering (ISE) refers to the application of intelligent techniques to software engineering. We define an "intelligent technique" as a technique that explores data (from digital artifacts or domain experts) for knowledge discovery, reasoning, learning, planning, natural language processing, perception or supporting decision-making.

OBJECTIVE: The purpose of this study is to synthesize and analyze the state of the art of the field of applying intelligent techniques to Agile Software Development (ASD). Furthermore, we assess its maturity and identify adoption risks.

METHOD: Using a systematic literature review, we identified 104 primary studies, resulting in 93 unique studies. RESULTS: We identified that there is a positive trend in the number of studies applying intelligent techniques to ASD. Also, we determined that reasoning under uncertainty (mainly, Bayesian network), search-based solutions, and machine learning are the most popular intelligent techniques in the context of ASD. In terms of purposes, the most popular ones are effort estimation, requirements prioritization, resource allocation, requirements selection, and requirements management. Furthermore, we discovered that the primary goal of applying intelligent tech-

### Information and Software Technology

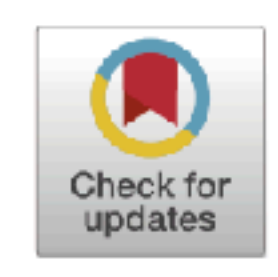

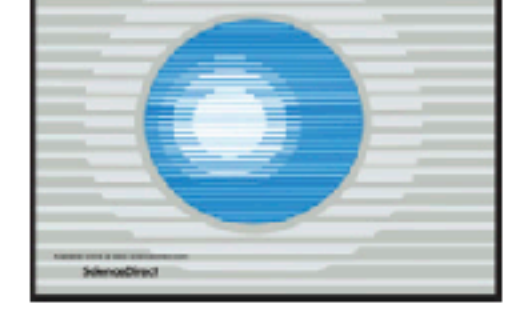

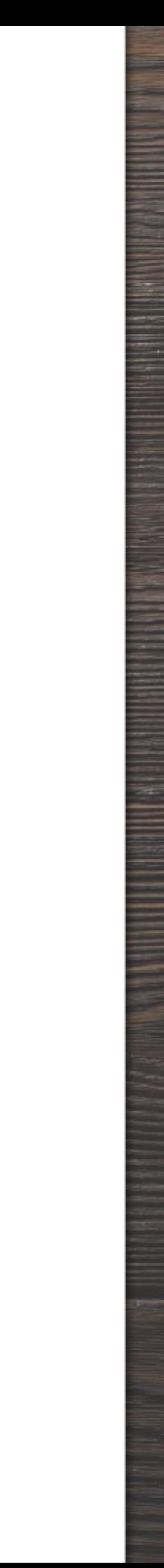

# **Develop the review protocol**

• We describe the plan and rules that will guide the process of reviewing

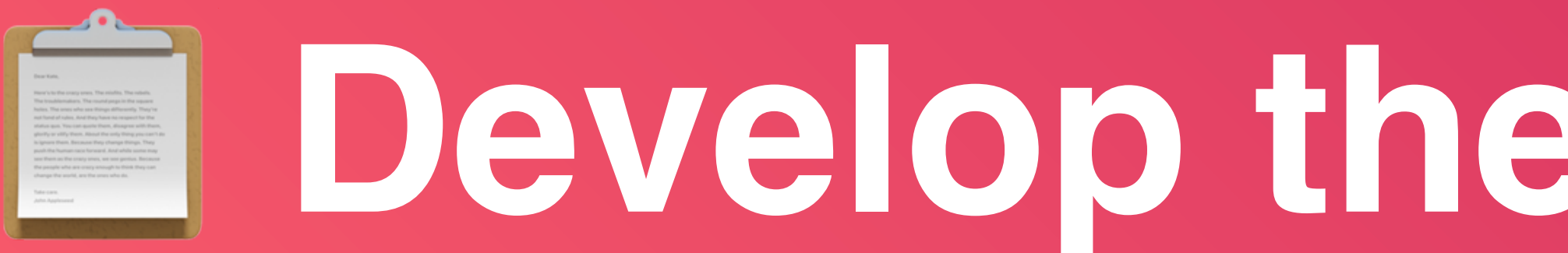

- 
- It involves primary studies, data sources, and people

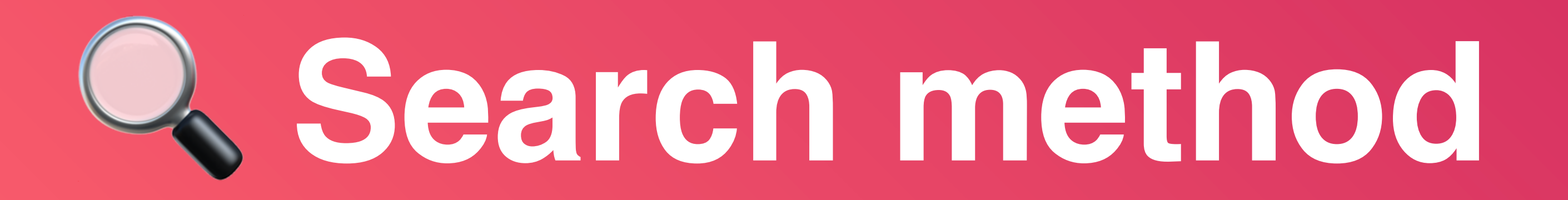

• *Backward snowballing*: starting from a primary study we retrieve related

- A description of the methods involved for the search activity
- Database search
- papers between reference
- study (*Google Scholar* and *Scopus*)

• *Forward snowballing*: we look at other studies that cite a target primary

techniques to ASD?

RQ<sub>3</sub> What are the risks of adopting the current intelligent techniques

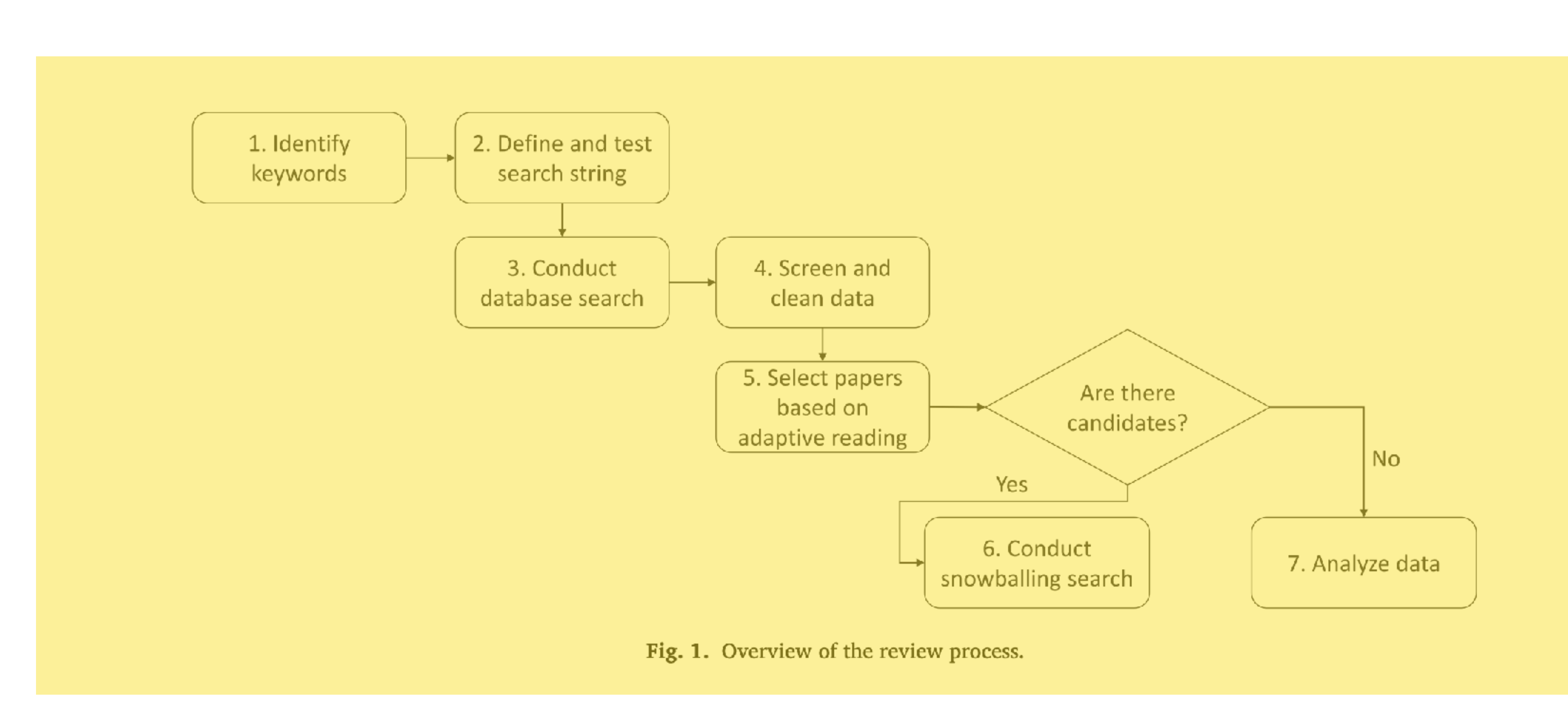

### Table 2

Search strings for data retrieval.

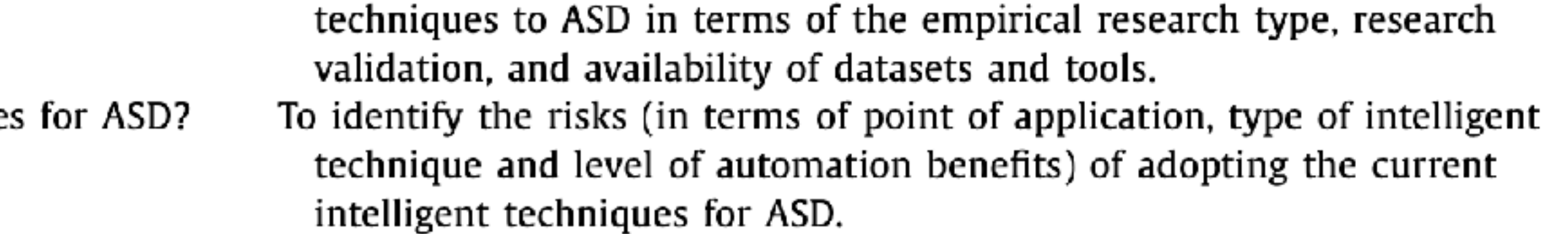

("prediction model" OR Bayes OR BBN OR "Genetic algorithm" OR "System dynamics" OR "Case-based reasoning" OR "Rule-based reasoning" OR "Neural network" OR "Support Vector Machine" OR SVM OR "Multi-agent system" OR "Multiagent system" OR "Multiobjective learning" OR "Multi-objective learning" OR "Particle swarm optimization" OR "machine learning" OR cluster OR fuzzy OR fuzz OR "tree search" OR "rule learning" OR "causal model" OR "finite state machine" OR

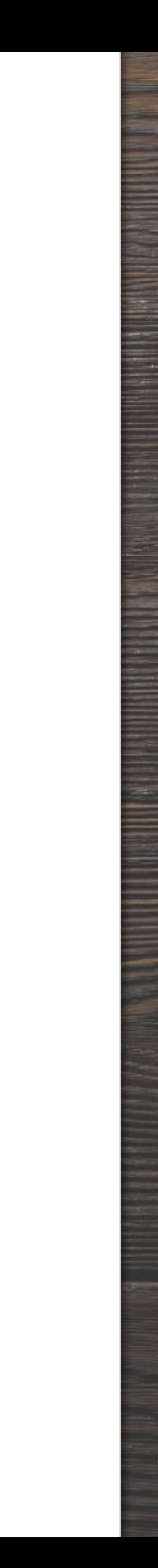

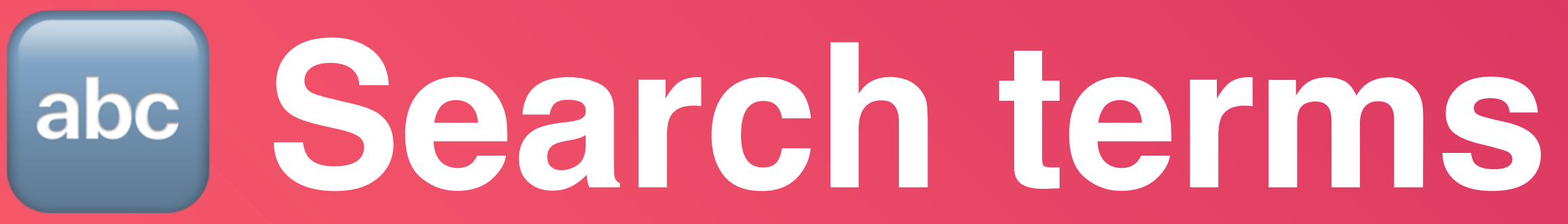

- The collection of keywords derived from the research questions
- The *search string* using boolean *ANDs* and *ORs* to query the digital sources

# **Data sources**

- The digital databases to retrieve primary studies
- Scientific literature, including journals and conference proceedings
- Grey literature, e.g., technical reports, work in progress, presentations
- The internet
- Other secondary studies

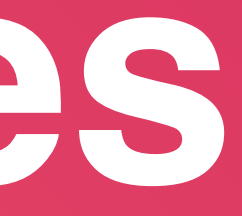

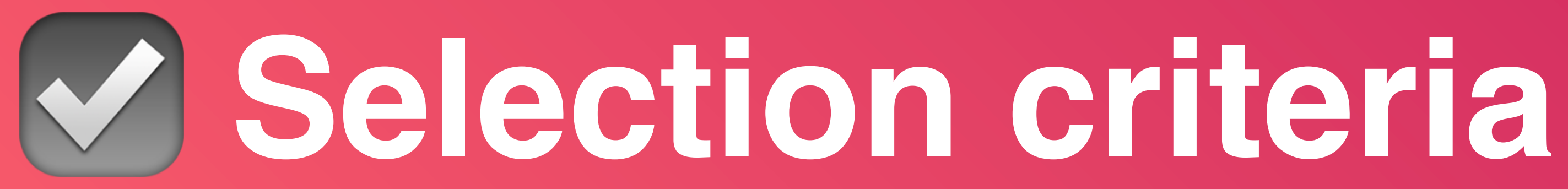

- The *queries* can return many primary studies
- from

• The *selection criteria* determine which studies are included in, or excluded

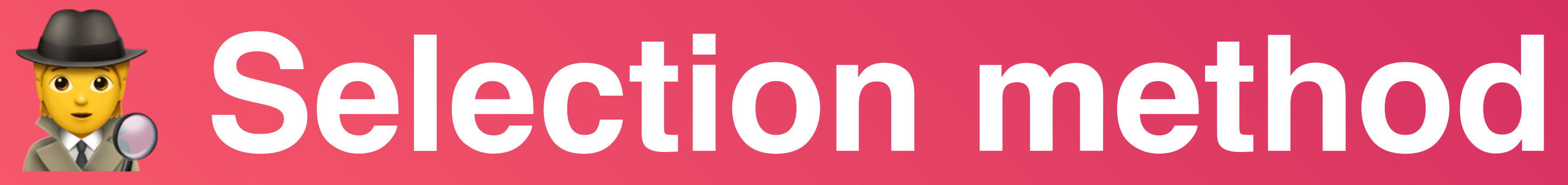

- How the selection criteria will be applied by the authors
- How the disagreements will be resolved, if need be

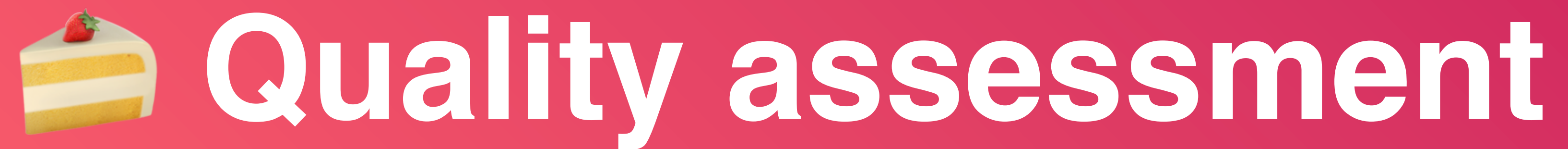

- Quality checklist to assess the individual studies
- 

• For each of the papers, we check whether some characteristics are valid

M. Perkusich, L. Chaves e Silva and A. Costa et al.

### Table 3

Overview of the selected studies.

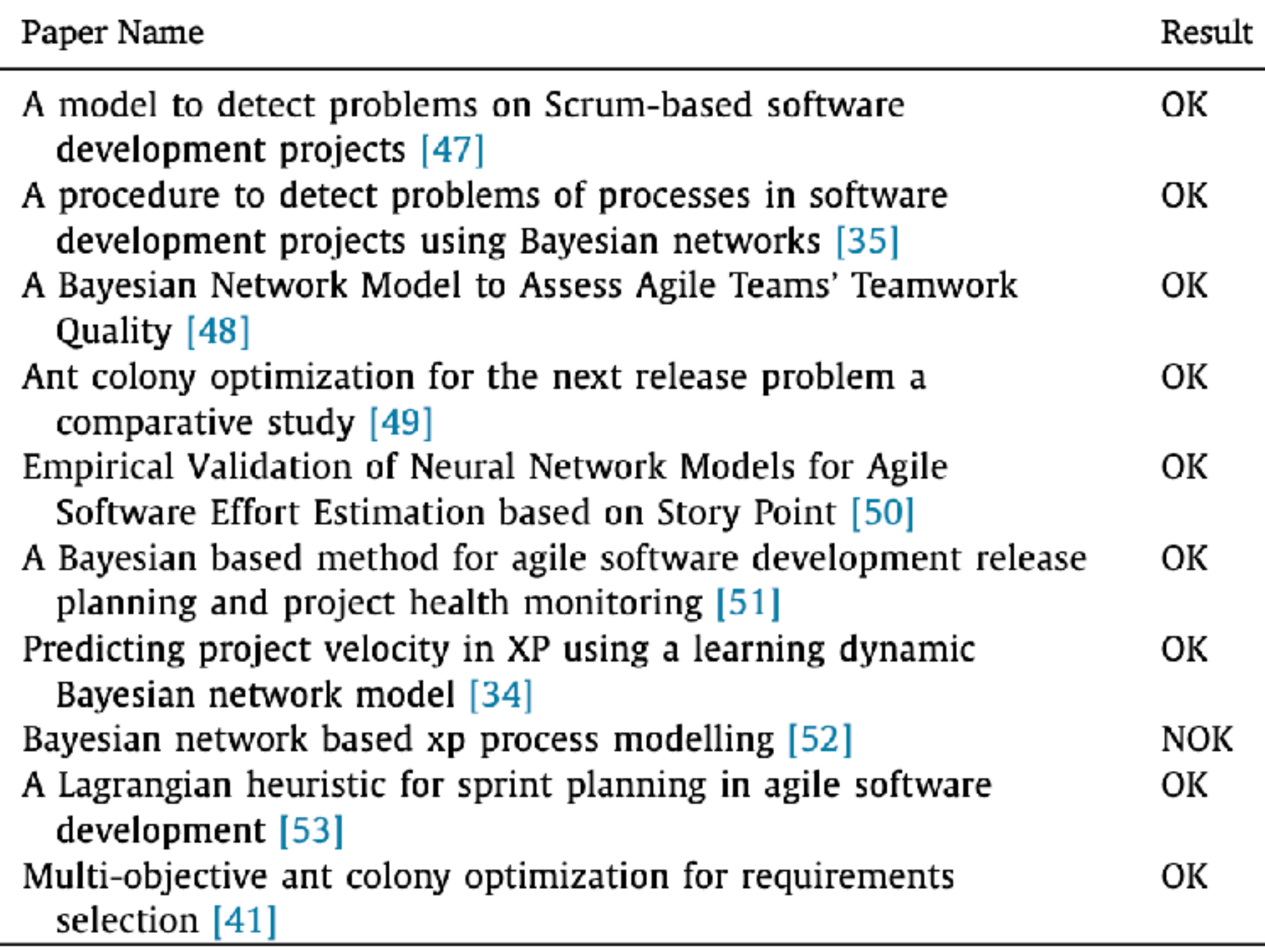

To test the string, we checked if applying it to the data sources selected for the study (shown in Section 2.2.2) returned ten known relsingle researcher executed the screening and cleaning of data. evant papers. The results are shown in Table 3. Only one paper was not returned, but we noticed that it was a limitation of the target databases 2.3.1. Selection method (i.e., none of them indexed articles from the given journal). As shown in To select the papers, we used a two-stage approach. First, we evalu-Section 3 the given paper was found after the first spowhalling iteration ted the noncur by curtains the oderative needing composed. IE01 which

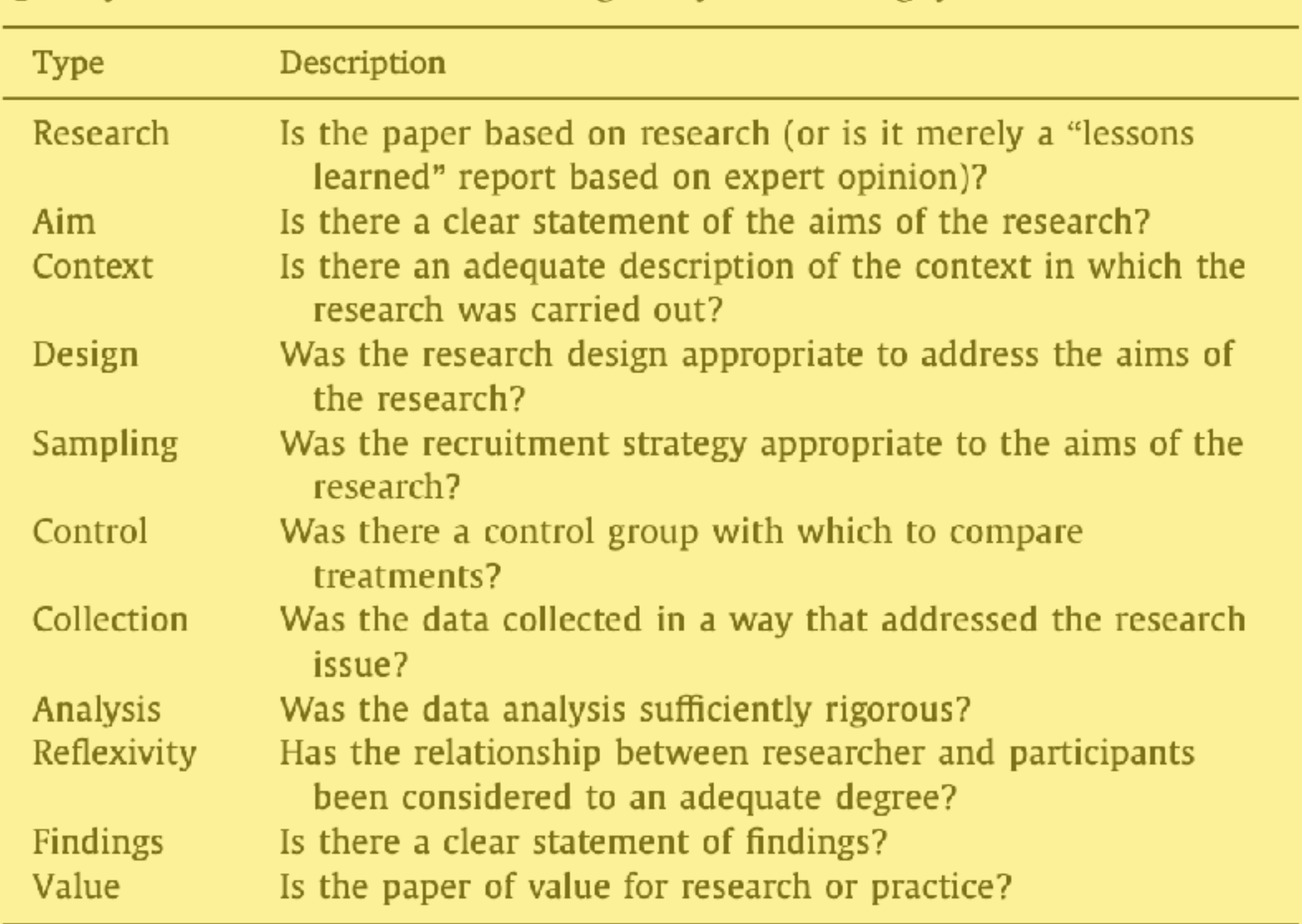

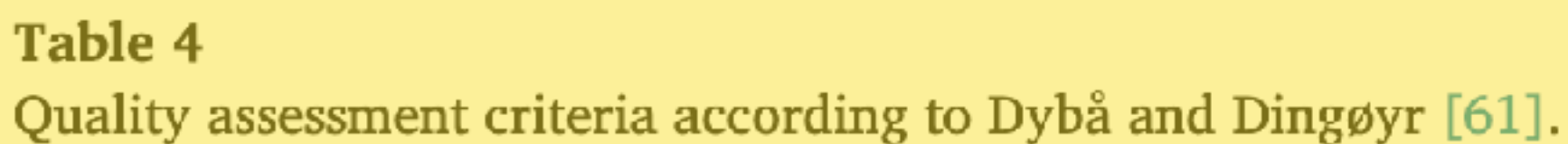

projects [56,57]. Therefore, if the paper only related to Refactoring or another practice and not explicitly related to ASD, it was excluded. A

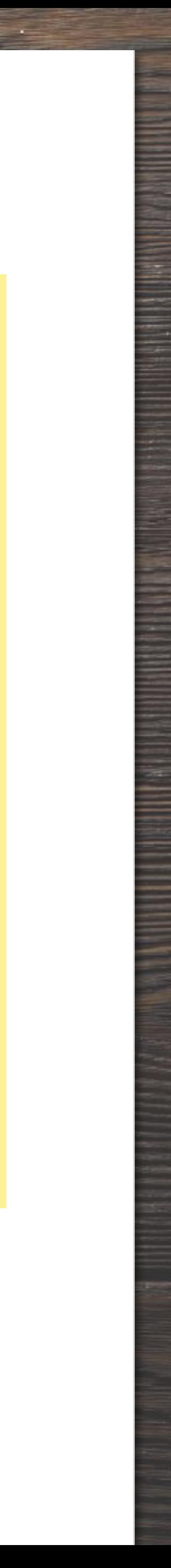

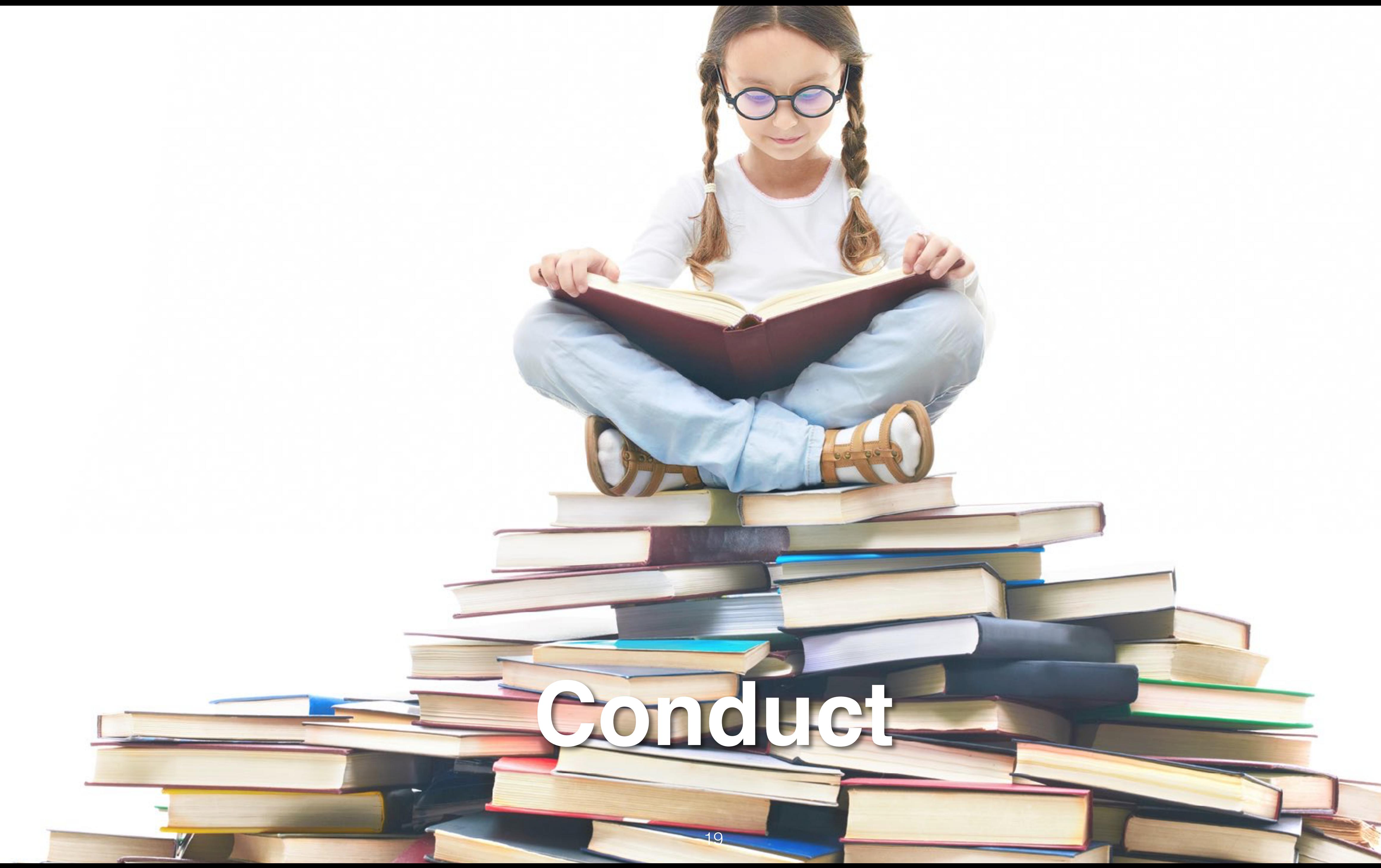

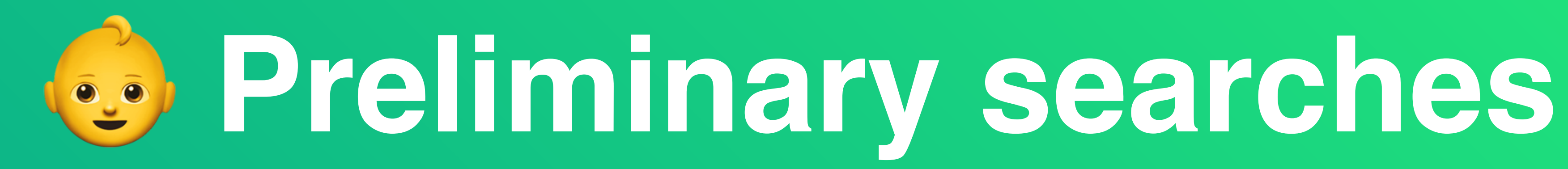

- Help to identify existing literature reviews
- Asses the volume of potentially relevant studies
- Refine some of the steps in the review protocol

# **Reference managers**

 $\blacksquare$ 

Fle Fdt Yew Tods  $\bullet$ Widthlee Lokley

My Library 图 Albanneds **BRoughly Added** the Favoritas **B** Needs Review 3. By P. Hickborn Directive Greate Falder

**Groups All Brokes** 

- Useful to store and put notes on retrieved papers
- Zotero
- Mendeley
- Endnote

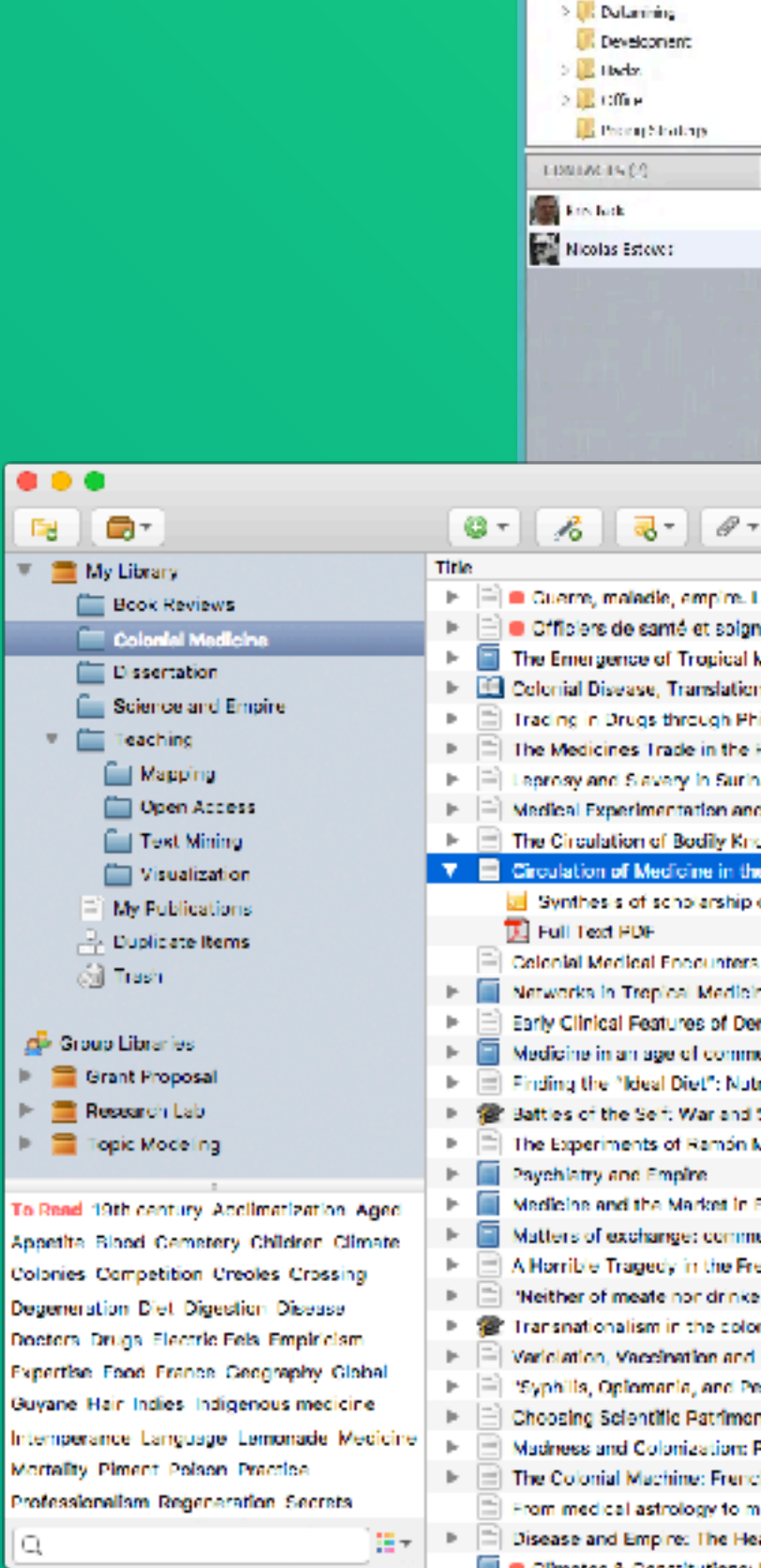

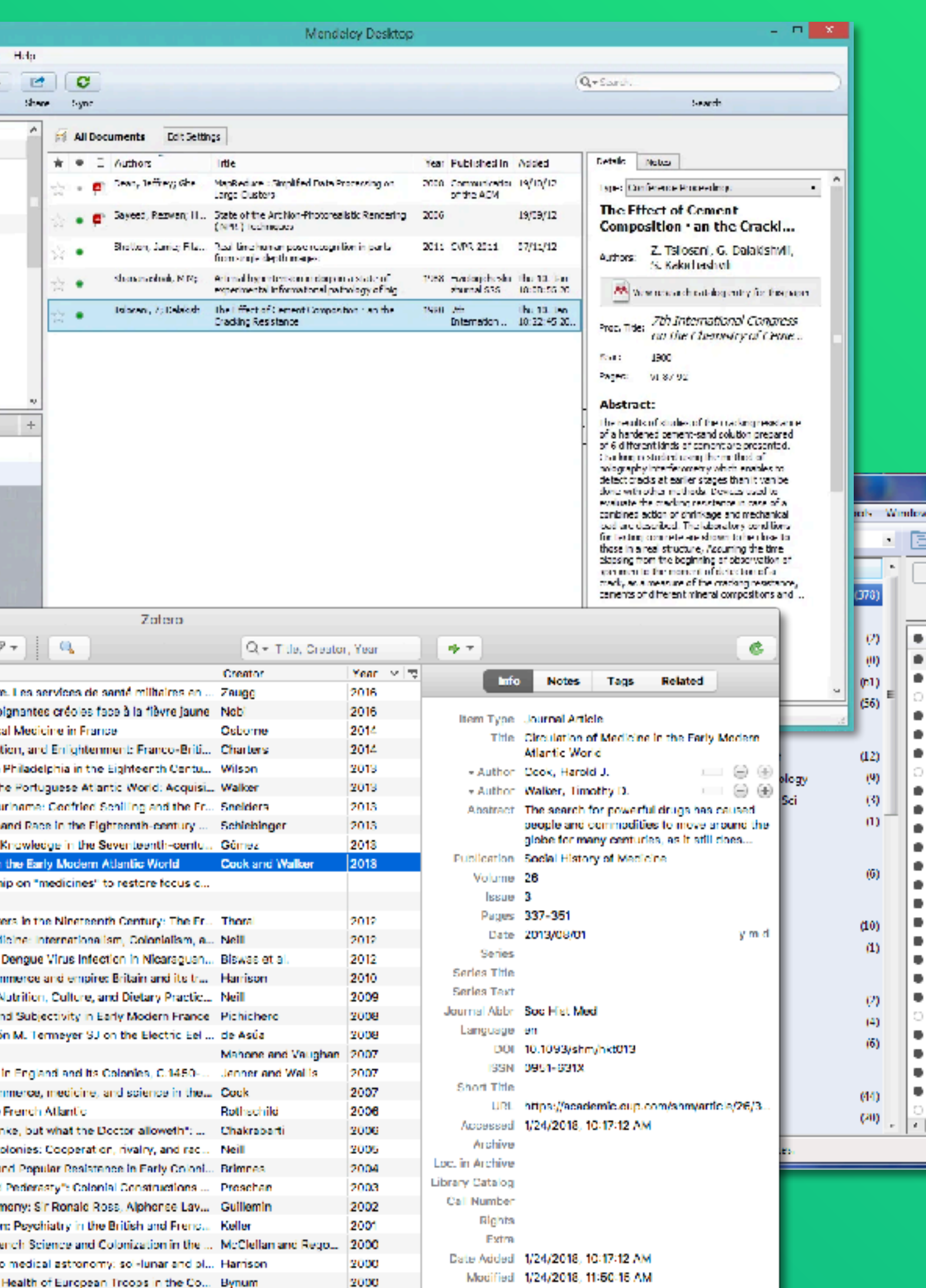

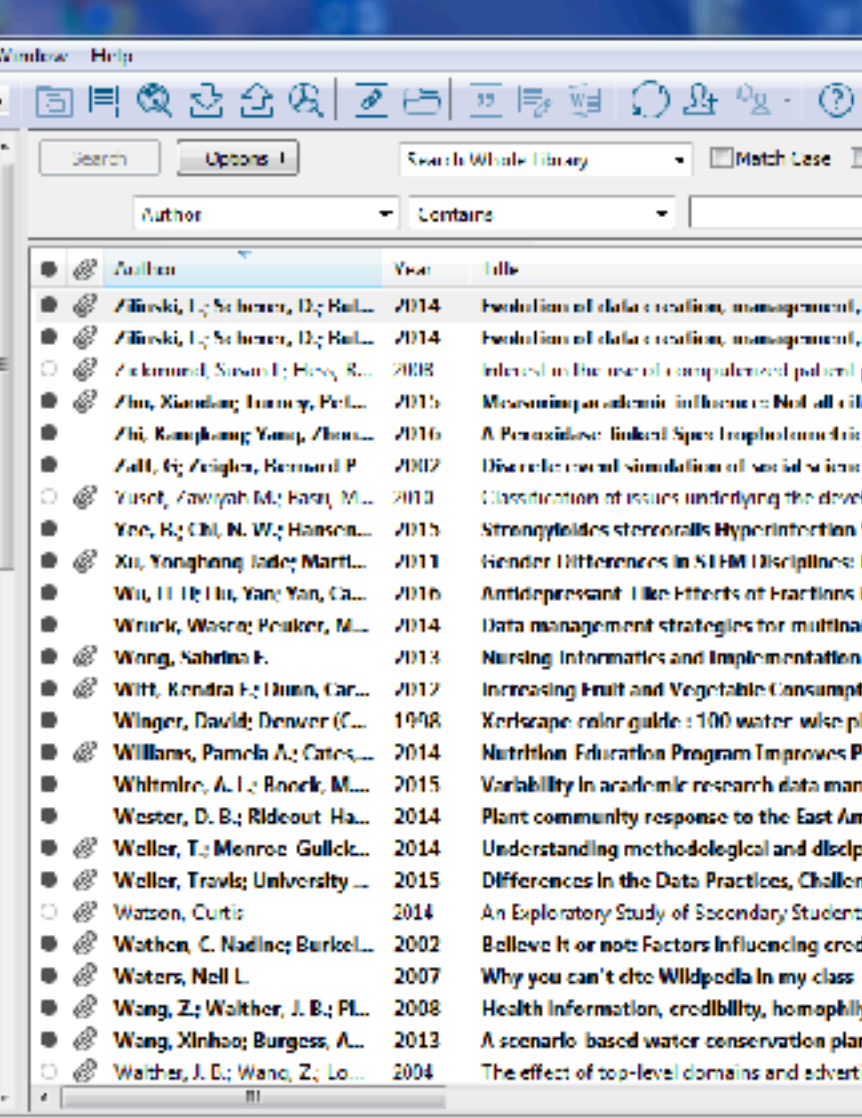

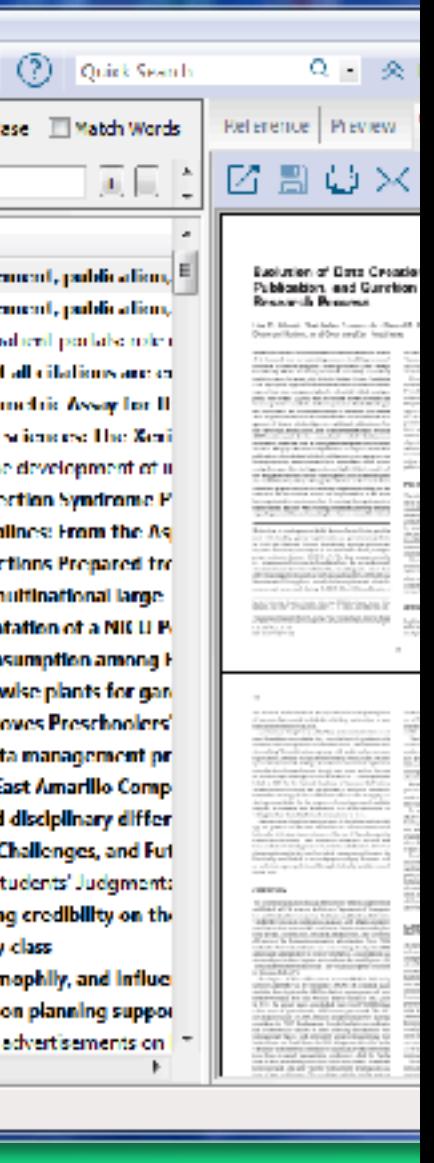

# **Digital libraries**

## • **[IEEE Xplore](https://ieeexplore.ieee.org)**

- [ACM Digital Library](https://dl.acm.org)
- [ScienceDirect](https://dl.acm.org)
- [SpringerLink](http://www.apple.com)
- [Scopus](https://link.springer.com)
- [Google Scholar](https://link.springer.com)

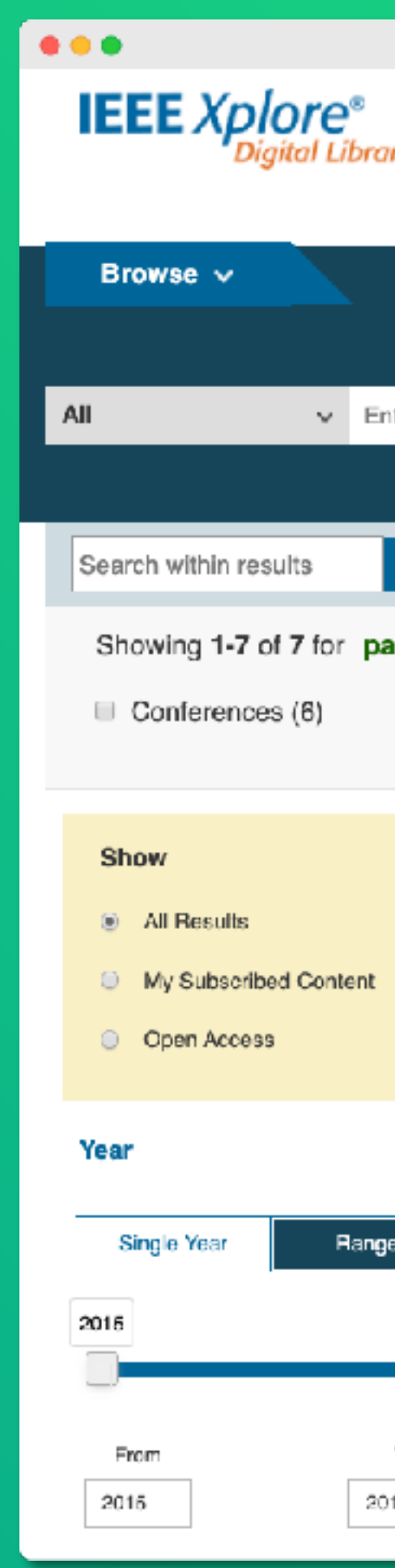

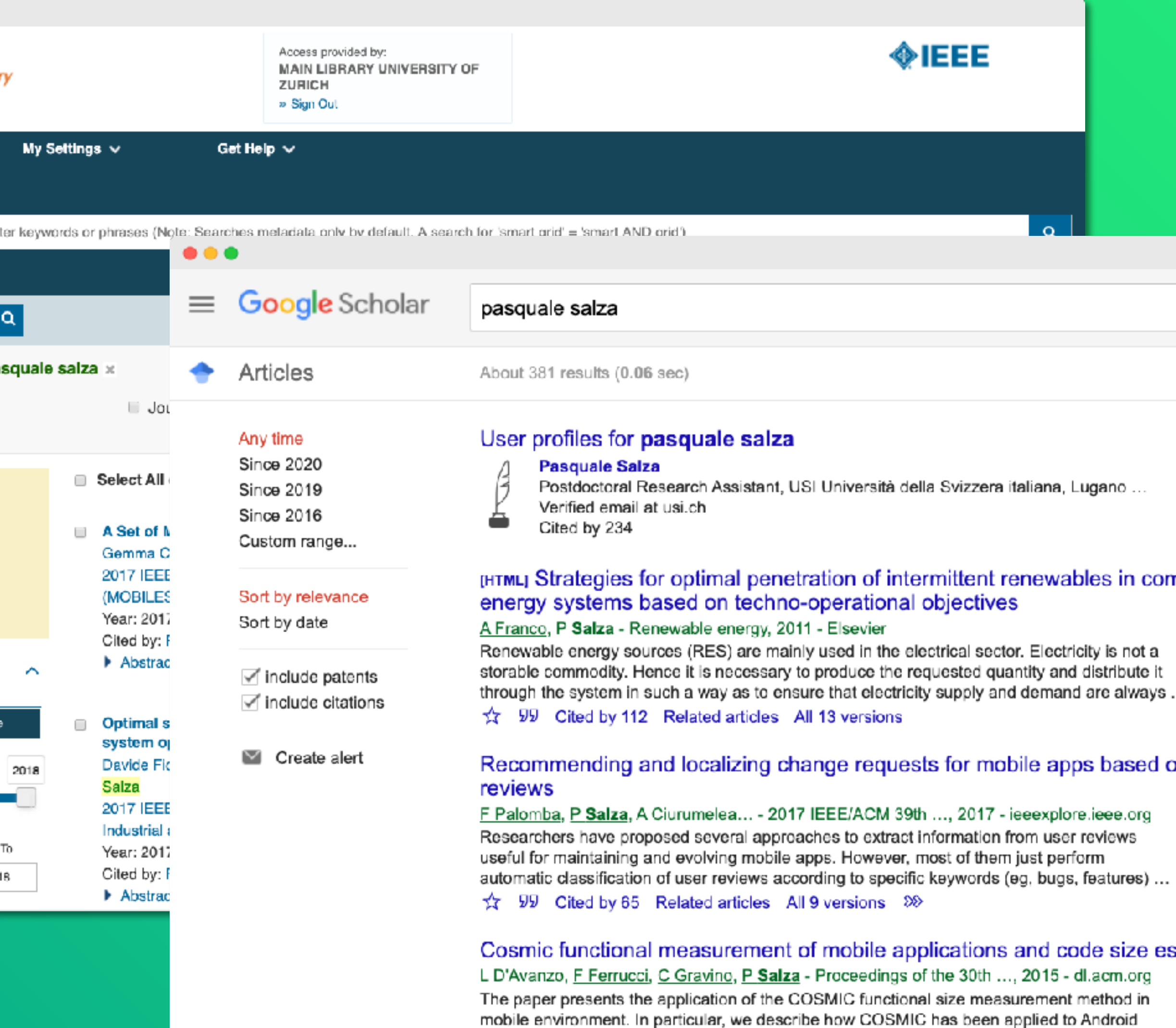

mobile applications, also through an example of measurement, and the identification of ...  $\sqrt{x}$  99 Cited by 20 Related articles All 3 versions

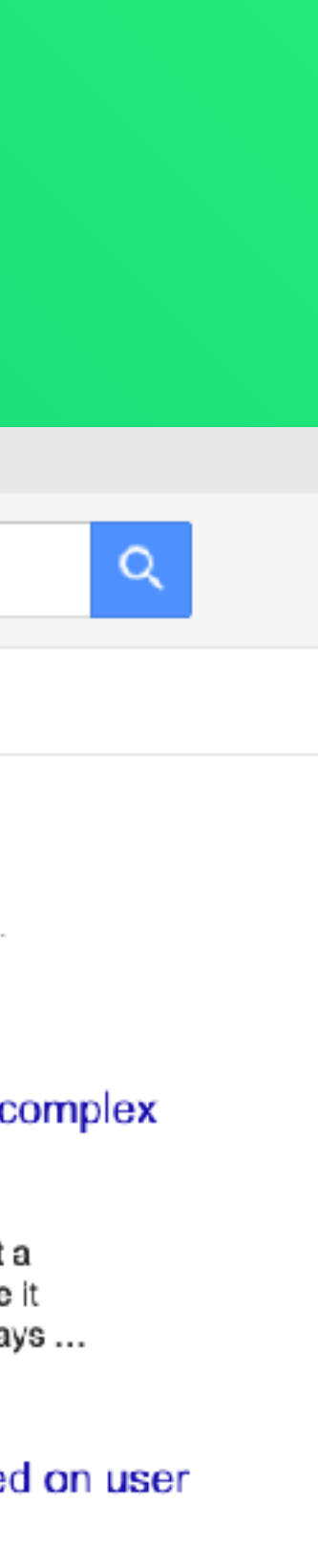

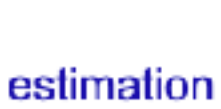

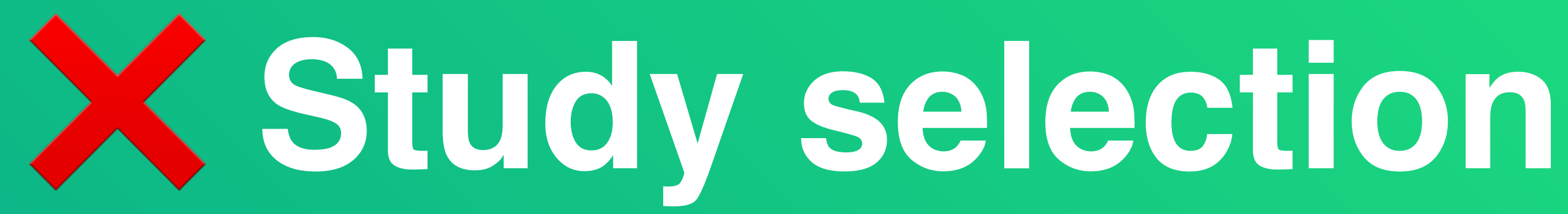

- We first retrieve the full list of papers and their copies
- We should not include multiple publications of the same data (extensions) and get the most recent ones
- We filter part of them according to the titles
- We investigate about the relevance using the abstracts
- Obtaining the final list might require to look at the contents

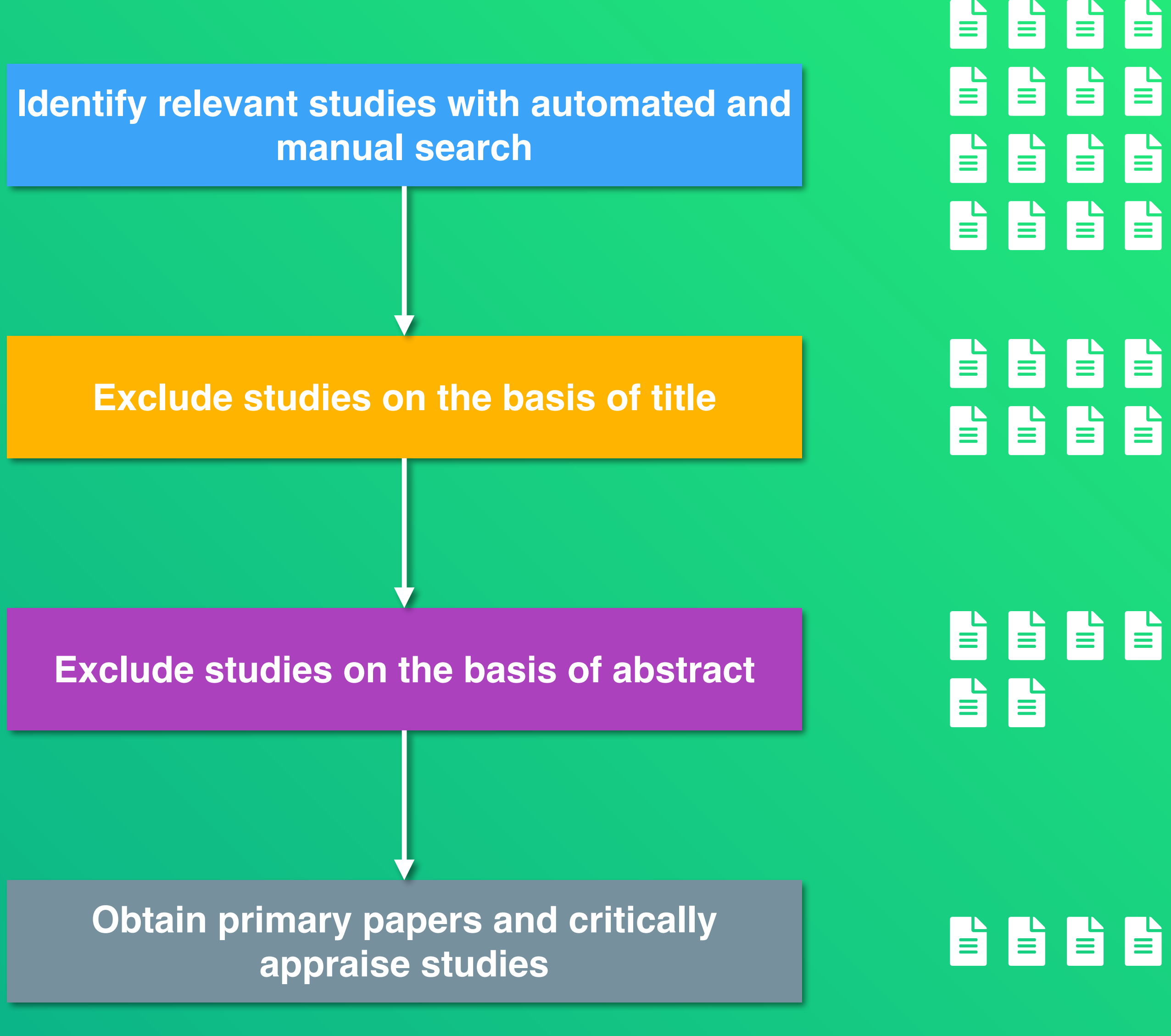

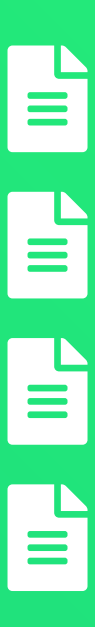

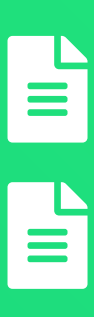

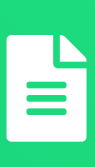

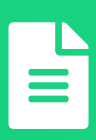

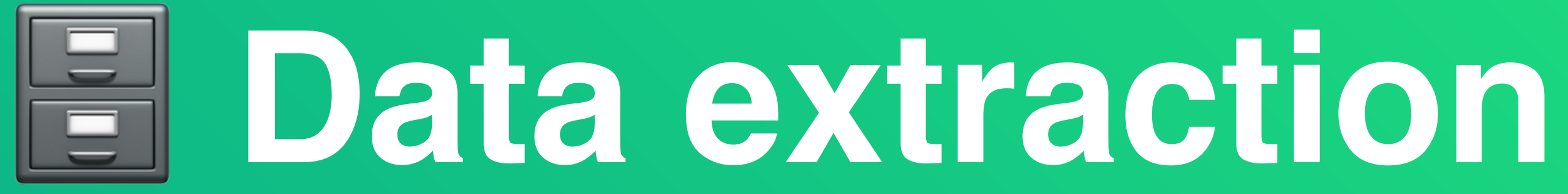

- We extract relevant data from each of the selected primary studies
- A spreadsheet can be useful
- It should be done independently from two or more researchers
- Disagreements can be resolved either by consensus or arbitration by an additional independent researcher

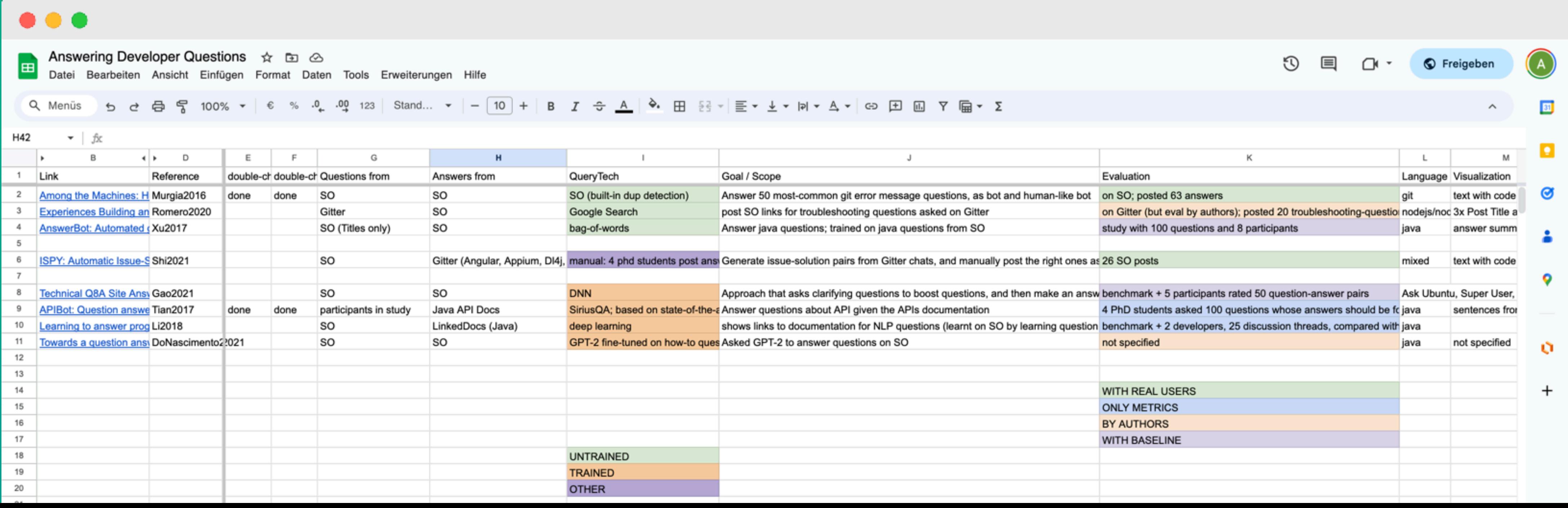

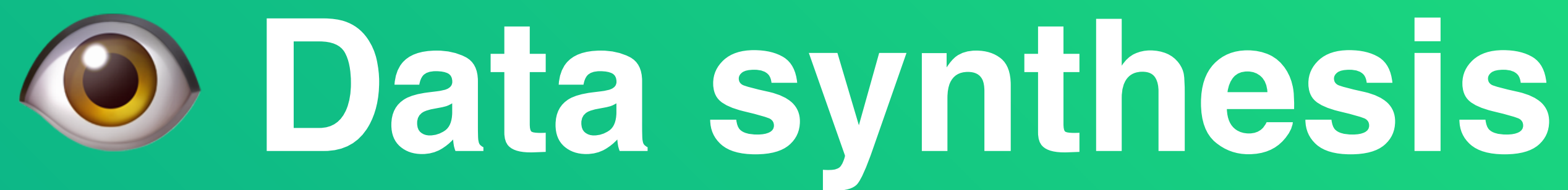

- We collate and summarize the results of the included primary studies
- The synthesis can be descriptive (narrative) of the studies, useful for discussion
- It can be quantitative, based on the aggregation of quantitive data

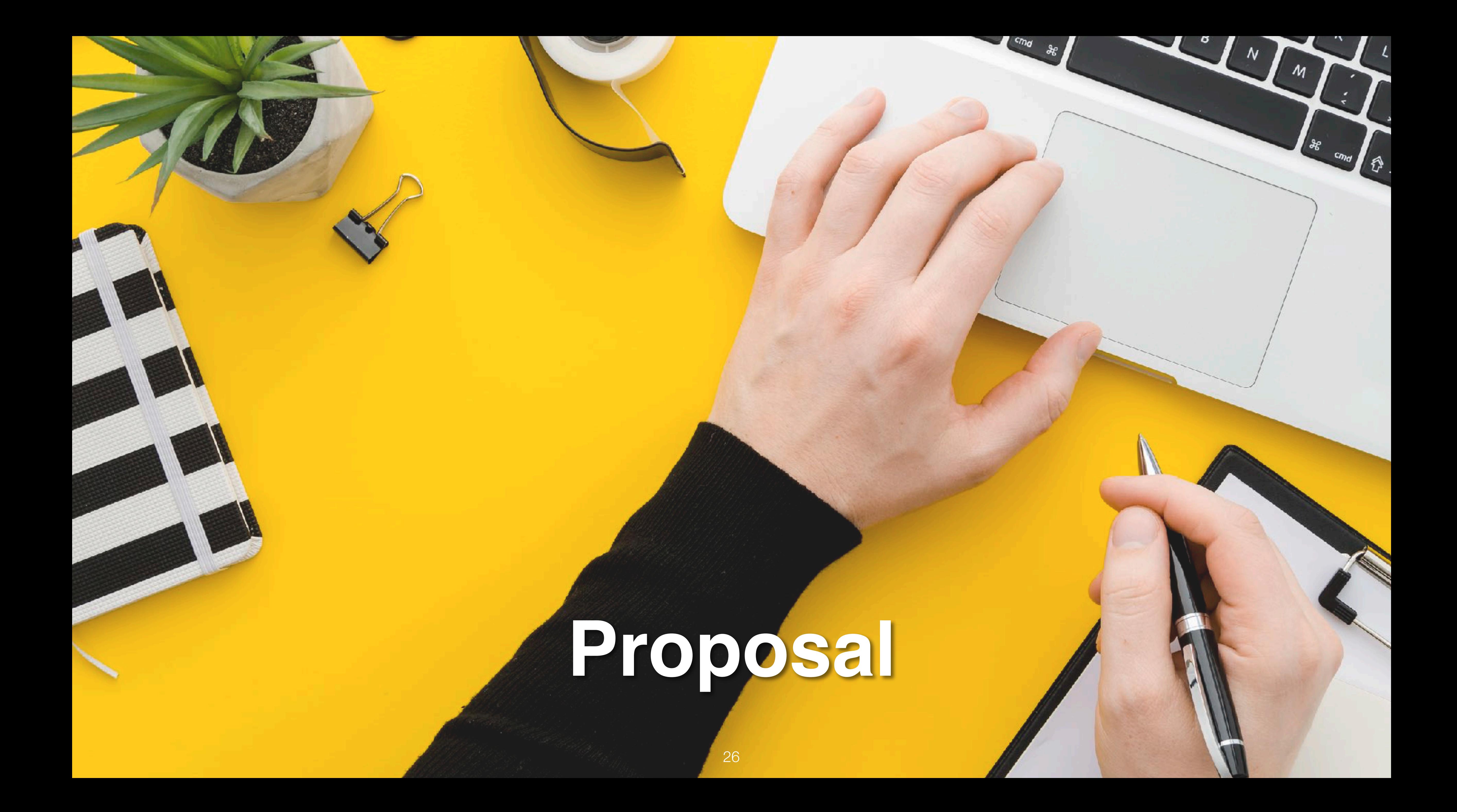

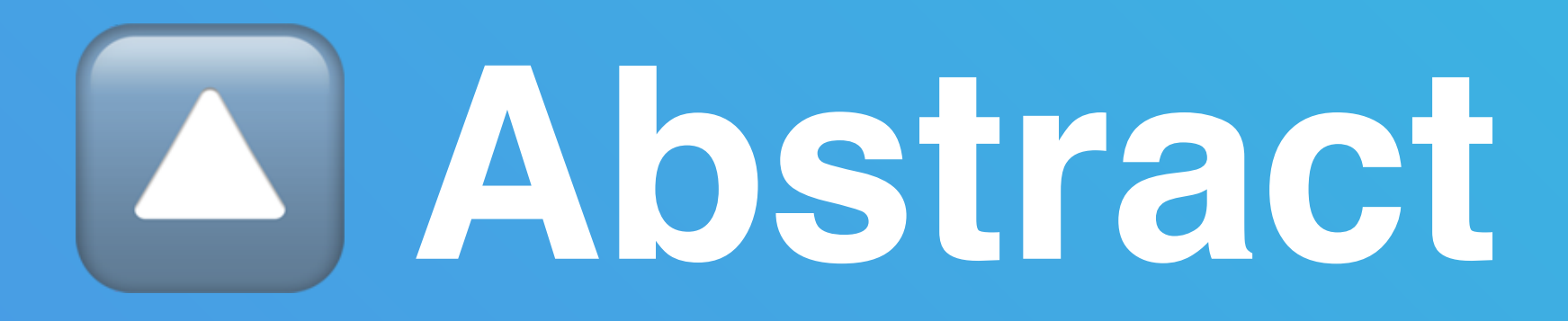

• Basically a short version of the intro

# ⚙ **Introduction for the Proposal**

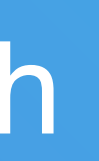

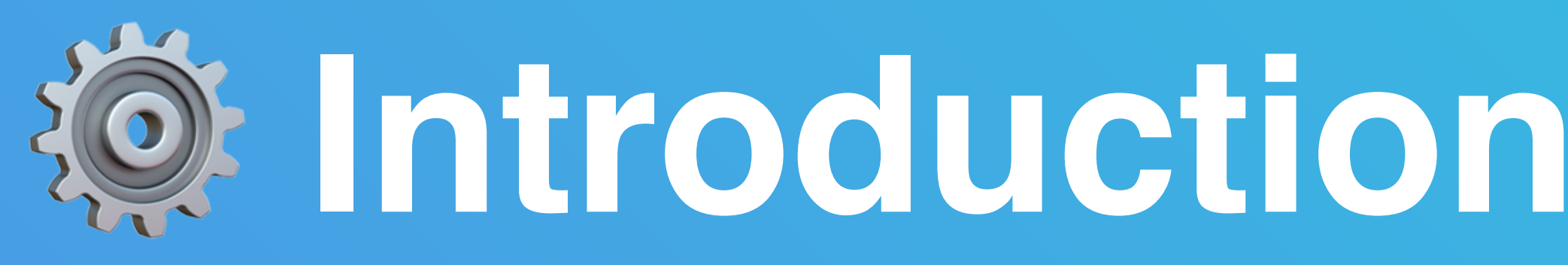

- The introduction should include
	- motivation
	- what others have done & what is missing (main part)
	- research question(s)
	- description of proposed research

28

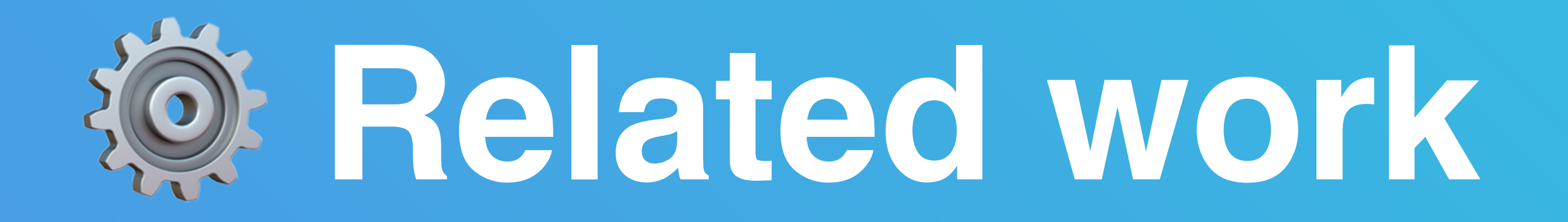

## • Don't just enumerate papers, categories the related work and present an overview of it, going into depth in several places by providing more details

- The related work is the main part
- on some of the related work
- State how your proposed research is different to the related work

# ⚙ **Approach & Study Method**

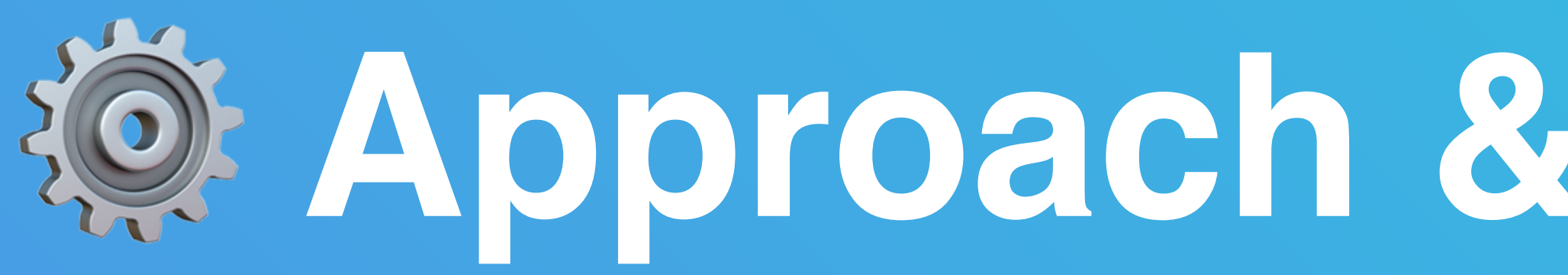

## • What is your proposed research

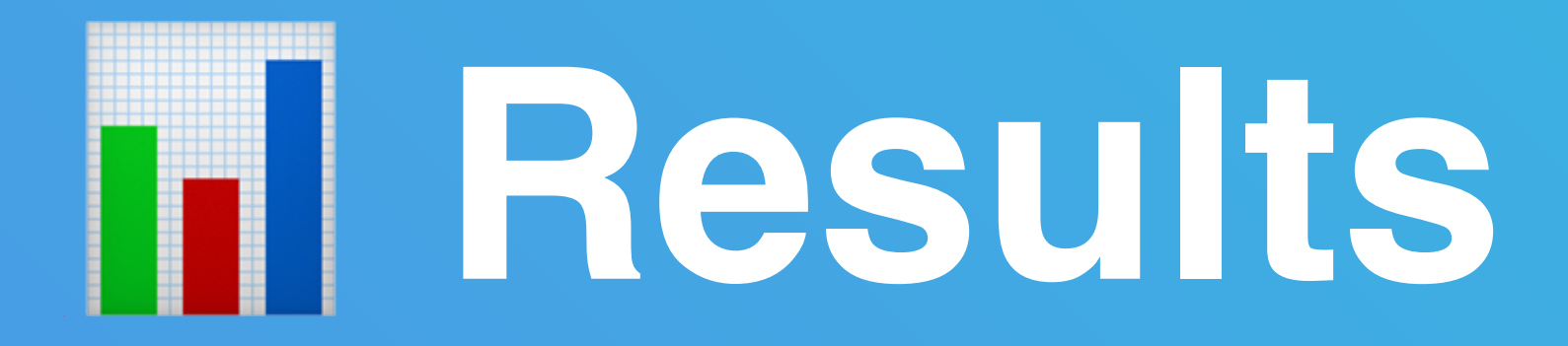

- Summarise qualitative and quantitative results
- (Not included in research proposal for this seminar)

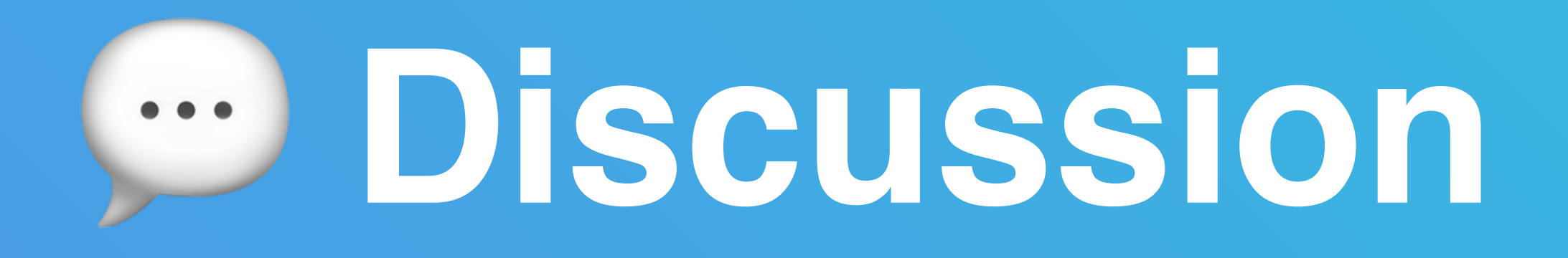

## • This section can be used to discuss the findings of the review and ideas of

- the proposal
- Highlights strengths and weaknesses of the evidence included in the review
- Discusses the applicability of the findings

•

…

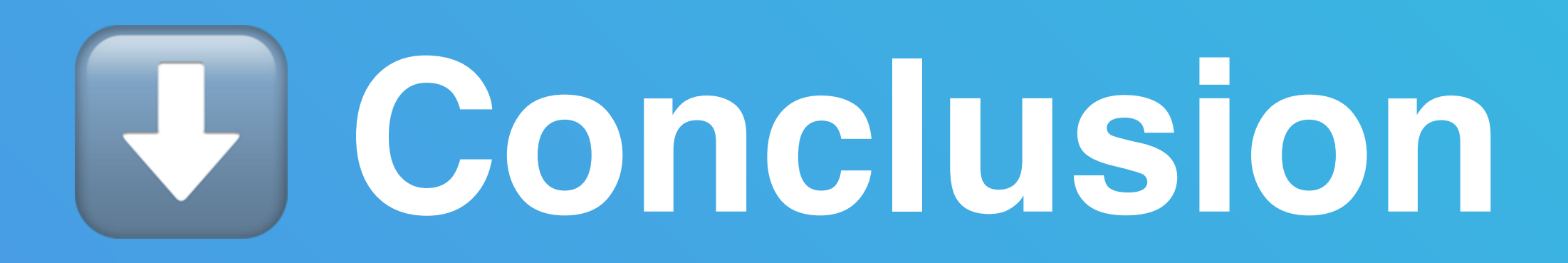

• Shows the practical implications of the review for the research community

• Highlights some unanswered questions and implications for future work

- 
- 
- …